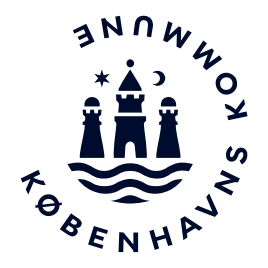

# **Notat**

**Behandlingsprocedure for puljemidler 2023 Sekretariatets proces ved behandling af ansøgninger til Vanløsepuljen**:

## **Modtagelse**:

- Ansøger sender et ansøgningsskema til sekretariatet. (Ansøgningsskema findes på lokaludvalgets hjemmeside)
- Ved ansøgningsfrist læses og gennemgås ansøgningen.
- Ansøgningerne journaliseres i eDoc og skrives i puljeskemaet (Exel).
- Ansøgningen gennemgås mangler der noget eller er der uklarheder? Hvis ja, indhentes supplerende oplysninger.
- Tjek for personfølsomme oplysninger.
- Der laves et administrativt skema over ansøgningerne, hvor det fremgår, om der er noget, der går imod retningslinjerne eller kommunalfuldmagten og dermed giver anledning til administrative bemærkninger. Såfremt Puljegruppen indstiller en ansøgning, der ifølge sekretariatet strider imod Kommunalfuldmagten, Forvaltningsloven m.v., fremgår den administrative bemærkning også i indstillingen til lokaludvalget. Indstiller Puljegruppen i overensstemmelse med bemærkningerne, fremgår bemærkningerne i begrundelsen for Puljegruppens indstilling.

**29. januar 2024**

Sagsnummer 2024-0033494

Dokumentnummer 2024-0033494-2

Sekretariatet for Vanløse Lokaludvalg Frode Jakobsens Plads 4 2720 Vanløse

EAN-nummer 5798009800435

- Ca. én måned før lokaludvalgets møde sendes ansøgningerne og det administrative skema til Puljegruppen. Såfremt lokaludvalget har støttet projektet tidligere, sendes evalueringen med den nye ansøgning.
- Møde med Puljegruppen, hvor indstillingerne fra Puljegruppen noteres.
- Dagsorden med indstillingerne fra Puljegruppen udarbejdes til lokaludvalgets ordinære møde. Ansøgninger sendes enten via post eller som en vedhæftet fil på mail til lokaludvalgsmedlemmerne.
- Eventuelle supplerende oplysninger indhentes og journaliseres.

### **Ved tilsagn:**

- Ansøgningerne, der bevilges midler, skrives ind i puljeskema (Excel).
- Ansøgningerne, der bevilges midler, lægges i papirudgave i mappe.
- Tilsagnsbreve sendes ud fra eDoc. Ved delvise bevillinger huskes begrundelse for et reduceret beløb funderet i retningslinjerne.

#### **Evaluering, regnskab og stikprøve:**

- Evaluering og regnskab modtages og gennemgås (evaluerings- og regnskabsskema findes på lokaludvalgets hjemmeside). Er der sammenhæng mellem projektbeskrivelse og faktisk projekt? Er der uoverensstemmelser mellem budget og regnskab?
- Når regnskab og evaluering er gennemgået og godkendt af sekretariatet, overføres underskudsbevillingen via Kvantum til cpr-

eller cvr-nummer til private ansøgere eller via en postering igennem Serviceportalen til kommunale ansøgere.

- E-mail om udbetaling sendes til ansøger sammen med et vedhæftet udbetalingsbrev, hvor evalueringen oplyses godkendt.
- Regnskab og evaluering journaliseres i eDoc.
- Tjek jævnligt Kvantum, at pengene er udbetalt.
- I løbet af året laves stikprøver af 10 % af ansøgninger, der får udbetalt en underskudsbevilling. Ansøgninger med en regnskabsaflæggelse, der giver anledning til tvivl, udtaget til en stikprøve før en evt. udbetaling.
- De indkomne bilag eDoc'es, og det markeres i puljeskemaet, at der er foretaget stikprøve på den pågældende ansøgning.

### **Ved afslag:**

- Ansøgningerne, der har fået afslag, skrives ind i puljeskemaet.
- Afslag på støtte sendes fra eDoc pr. post/email til ansøger med en begrundelse i retningslinjerne/præcedens.